# 钢丝圈联动生产线牵引缠绕系统的改造

何  $r +$ 

(贵州轮胎股份有限公司,贵州贵阳 550008)

摘要:采用 PLC 和变频器对钢丝圈生产线进行控制改造。改造后钢丝缠绕精度可控制在 80~100 mm 内,大大 提高了产品制造精度;与直流调速电机相比,降低了炭刷的故障率;通过 PLC 控制变频器,减小了人为因素的影响,大 大提高了钢丝圈的质量。通过变频器控制低负载时电机的转速还可节约电能10%。

关键词:钢丝圈生产线;直流调整;变频控制

中图分类号: TQ330.  $4+6$ ; TP273<sup>+</sup>. 5 文献标识码:B 文章编号:1006-8171(2006)04-0235-03

我公司钢丝圈联动生产线的牵引和缠绕部分 均采用直流电机控制, 缠绕搭头精度不稳定。采 用变频器及 PLC 对牵引和缠绕部分讲行改造,获 得了较好的效果,本文对其做简单介绍。

#### $\blacksquare$ 原控制系统缺点

(1)钢丝圈搭头精度不稳定

钢丝圈联动生产线的 Z2-42 和 LT2 型直流 调速器分别控制牵引和缠绕,牵引电机启动后,若 牵引谏度慢, 缠绕谏度受影响也变慢; 若牵引谏度 较快, 缠绕速度就会跟不上, 牵引和缠绕速度不匹 配,导致钢丝圈搭头精度不稳定。

(2) 直流调速板参数调整繁琐目易损坏

由于牵引和缠绕均为直流调速器控制,调速 器开始正式运行时,需做一些调整,以适应所配 电机。调整时首先正确设置拨动开关 SW3, SW4 和 SW5 的状态, 当直流电机运行不平稳或 力矩不足时还需调节电位器 PN, IN, PI 及电源 板上的电位器 R4, 操作繁琐; 采用电压反馈时, 还应调节电位器 RI。由于长期使用和调节极易 导致电位器损坏、未加励磁、可控硅损坏和调速 板损坏等问题。

(3) 直流电机维护复杂目易损坏

钢丝圈联动生产线使用2台直流电机,需经 常维护炭刷,电机易受调速板电位器频繁调整的 影响而发热,而且调速板参数不易调整准确,炭刷

作者简介:何叶(1976-),女,重庆人,贵州轮胎股份有限公司 助理工程师,主要从事轮胎生产设备的管理与维护工作。

易出现火花, 极易烧坏直流电机, 大大影响直流电 机的寿命,因此生产线故障率较高。

### 2 控制系统改造

(1) T. 作原理

钢丝圈联动生产线控制系统通过调节电位器 给定速度,通过变频器控制电机速度牵引钢丝,缠 绕时信号给定经 PLC 处理后输出并控制变频器, 结构如图 1 所示。生产线工作时缠绕速度变化如 图 2 所示。

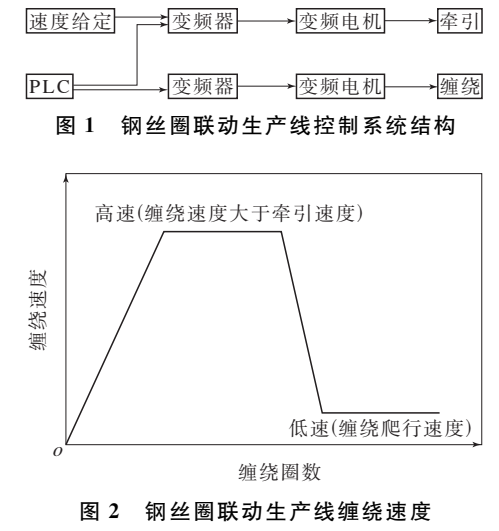

(2) PLC 程序

操作人员将钢丝圈数输入 PLC 后,自动控制 流程如图 3 所示。在 PLC 的程序中实现了牵引 上、下限的电气保护,并通过 PLC 控制缠绕和牵 引的运行、停止及高速、低速缠绕。

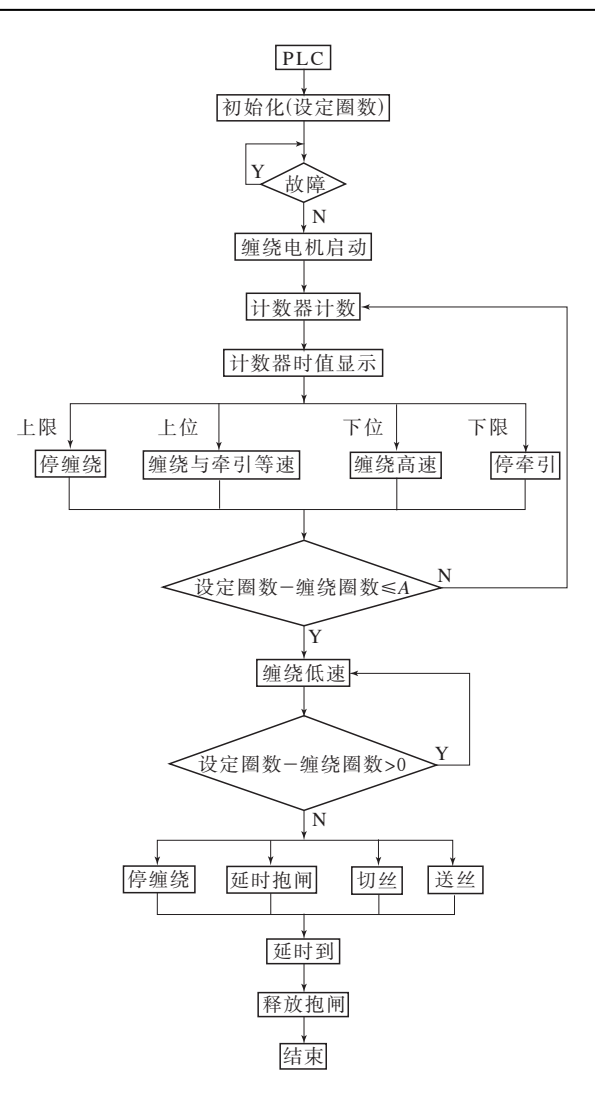

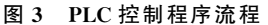

(3)硬件和软件

控制系统硬件采用日本欧姆龙公司的 C40P 小型可编程序控制器控制 2 台日本三菱公司的 FR-A500 变频器, 变频器再分别控制 5.5 kW 变 频三相交流异步电机,组成牵引和缠绕系统。 PLC 控制系统的硬件结构如图 4 所示, 控制程序 如图 5 所示。

#### 3 运行效果

钢丝圈生产线改造后缠绕精度可稳定控制为  $80\sim$  100 mm, 满足了工艺要求。负荷较小时, 利 用变频调速控制电机转速可节约电能,与原直流 调速电机相比节电10%,可获得较高的经济 效益。

由于采用 PLC 控制,通过操作面板就可以准 确判断故障源,大大提高了系统可靠性,降低故障 率,提高了设备的自动化程度,同时也提高了生产 效率。

变频器控制的变频电机与原直流电机相比, 除提高了工作精度外,还可缩短维护时间,降低维 修成本,提高生产线运行速度。生产线改造后运 行一年半以来未更换电机,而原来每年需更换 7 台直流电机。变频器控制的缠绕部分减小了冲击 力,通过补偿压降还可设定电流保护的电流值,以 防止电机过热和减小电机在低速时的转矩降,并 能达到高精度停车、准确定位,解决了原直流电机

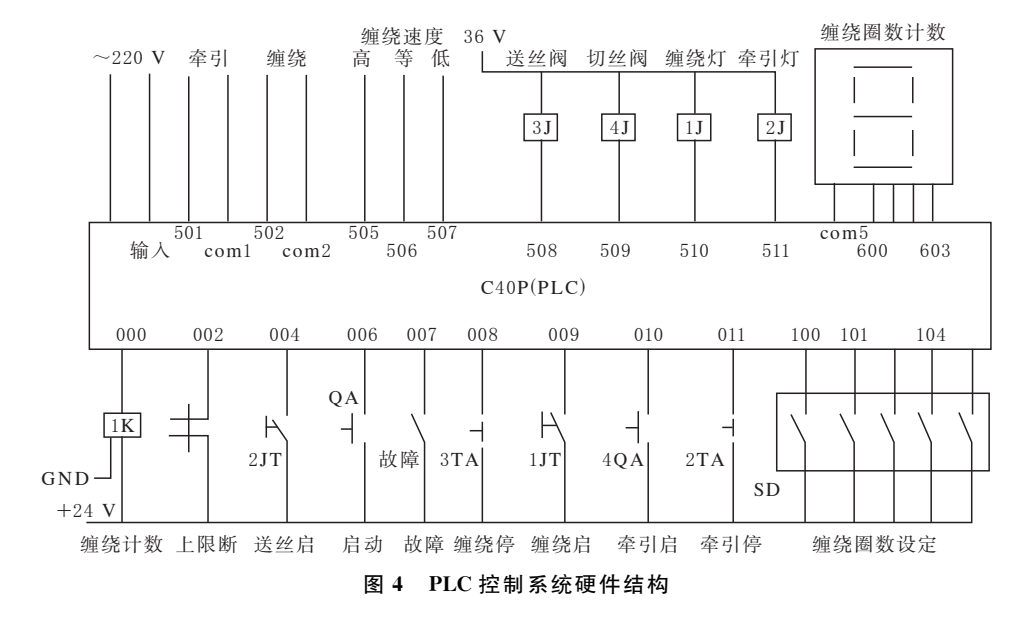

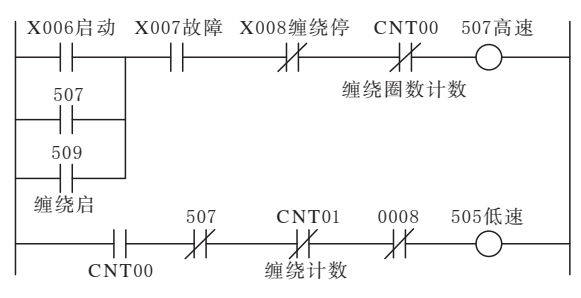

图 5 PLC 控制系统部分程序

冲击大、刹车位置不准等问题。在钢丝圈生产

# 2005年我国汽车出口增长势头强劲

中图分类号: U469. 1/. 79 文献标识码: D

2005年我国汽车出口继续保持强劲的增长 势头,出口各类汽车整车(含成套散件,不含沙滩 车、雪地用车和高尔夫球车)15.94万辆,同比增 长 113.4%; 出口金额 15.33 亿美元, 同比增长 159.0%,占我国机电产品出口总额的 0.36%。

根据海关统计数据, 2005年载重汽车出口 额位居我国汽车出口的第1位,出口量为 9.65 万辆,同比增长 88.4%,占我国出口汽车总量的 60.6%; 出口金额为 6.17 亿美元, 同比增长 145.3%,占我国出口汽车总金额的35.2%。

在我国出口的载重汽车中,5 t 以下的轻型载 重汽车(包括皮卡)出口量占 90.4%、出口金额占 69%,分别为 8.73 万辆和 4.27 亿美元;20 t 以上 的重型载重汽车出口增长突出,出口量为 2 475 辆,同比增长 486.5%,出口金额为 8 793 万美元, 同比增长 606.4%;5~20 t 的中型载重汽车出口 5 846 辆,出口金额为 9 340 万美元。其它载重汽 车出口 1 172 辆, 出口金额为 876 万美元。我国 出口的载重汽车绝大多数是我国自主品牌的产 品,2004年以来以相当高的增长率快速发展,目 前已经形成强势板块。预计我国载重汽车的出口 还会继续快速增长。

轿车出口是公众关注的热点。2005年我国 出口轿车 31 124 辆,同比增长 233.5%,占我国出 口汽车总量的19.5%;出口金额为2.71亿美元, 同比增长 222.3%,占我国汽车出口总金额的 17.7%。轿车出口位居我国汽车整车出口的第2 位。轿车的出口既有我国自主品牌的汽油型轿车 以一般贸易方式出口,也有中外合资企业以进料 线中还可进行多段速度调节以满足操作要求。

# 4 结语

钢丝圈联动生产线采用 PLC 和变频器控制 后,消除了生产线牵引和缠绕速度不一致对产品 质量的影响,控制系统工作稳定可靠,降低了电机 故障率,能更好地满足工艺要求,同时可节约由 能,大大提高了经济效益。

#### 收稿日期: 2005-11-10

加工贸易方式批量向欧洲出口。出口的轿车中, 以 1~1.5 L 排量车型为主, 出口量为 20 347 辆, 同比增长 549.2%, 出口金额为 1.82 亿美元, 同 比增长1071.5%,分别占轿车类出口量的65.3% 和出口金额的 67.2%;其它主要还有 1.5~2.5 L、3 L 以上及小干1 L 排量的汽油型轿车。

特种用涂车的出口金额位居我国汽车出口的 第3位,出口量为5504辆,出口金额为2.53亿 美元,分别占我国汽车出口总量的 3.45%和出口 总金额的16.5%。品种主要为半挂车用的公路 牵引车、特种用途车、起重车、混凝土搅拌车、钻探 车、机动医疗车等高价值的大中型特种车辆。其 中半挂车用的公路牵引车出口量为3833辆,同 比增长 490.6%, 出口金额为 1.33 亿美元, 同比 增长 582. 2%, 分别占此类汽车出口数量的 69.6%和出口金额的 52.6%。

大中型客车的出口同样是我国汽车整车出口 的一大亮点,出口量为 6 429 辆,同比增长 34.47%,占我国出口汽车总量的 4.0%;出口金 额为 1.96 亿美元, 同比增长 143.5%, 占我国出 口汽车总金额的12.8%。我国大中型客车出口 的良好势头还体现在平均单价的同比增长达到 81.1%,出口前景非常看好。在大中型客车的出 口中,30座以上的大型客车出口量占 44.0%,达 到 2 829 辆, 同比增长 215. 4%; 出口金额占 77.0%,达到 1.51 亿美元,同比增长 341.5%。 另外, 20~29 座柴油客车出口量占 30.7%, 达到 1 975 辆,同比增长 8.1%;出口金额占12.7%,达 2 501 万美元,同比增长 17.2%。

(摘自《中国汽车报》,2006-02-13)